## Introdução à Computação MAC0115/IBI5011

Aula 2 17 de Março, 2022

Prof. Sinai Robins IME, University of São Paulo

#### Hoje

O plano é conversarmos hoje sobre:

1. História dos computadores

- 2. Começando a conhecer Python
- 3. Variáveis, expressões e comandos
- 4. O laço WHILE

## História dos computadores (online slides)

## A (BRIEF) HISTORY OF COMPUTING

 $\mathbb{C}$ .

ale

 $\bigodot$ *By Dane Paschal*

## BIASES

 $\rightarrow$ 

 $\mathfrak{C}$ .

VÑ

❖Amero-Euro centric

ale

❖Computer science centric

❖Google centric

## ANCIENT ORIGINS

 $\zeta$ 

 $10$ 

2

20

#### ❖Counting is hard…

may 2

- The Human Brain
- Abacus
- Numerals

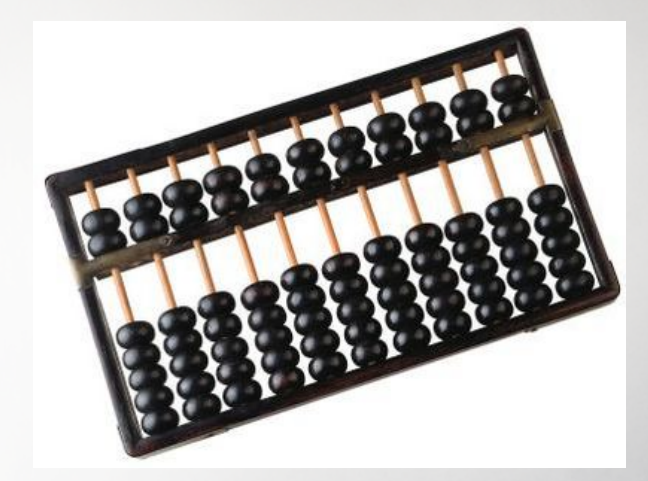

 $\mathfrak{C}$  .

 $\frac{1}{\sqrt{2}}$ F H H < < << << T 四五六七 100 30 40 八九十

#### THE 1700'S AND 1800'S

 $\zeta$ 

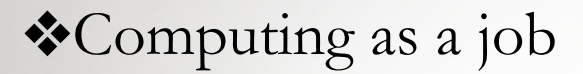

Alla 2

- Moved beyond governmental in a big way
- Industries now need large pools of computing power
- Scientific inquiry requires more brainpower and number crunching

#### ❖Inventions

- Pascal's wheel
- Slide rules
- Napeir's bones
- Jacquard's loom  $\leftarrow$  programmable!

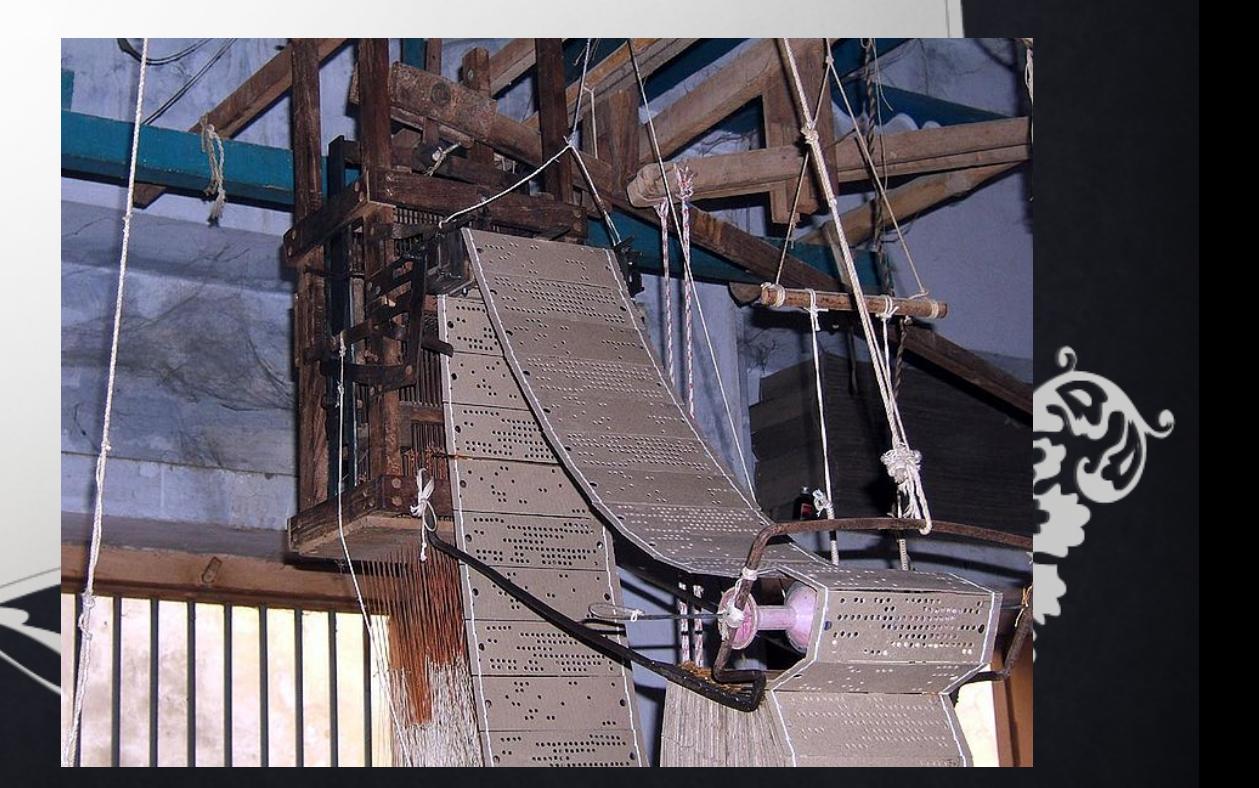

#### BABBAGE AND LOVELACE

 $\zeta$ 

 $\mathfrak{C}$ .

#### ❖Charles Babbage

- Math professor at Trinity College in Cambridge
- Difference engine

mas 2

- Analytical engine
	- Mill and store (cpu and memory)

#### ❖Ada Augusta, Countess of Lovelace

- Amazing mathematician, helped Babbage
- "first programmer"

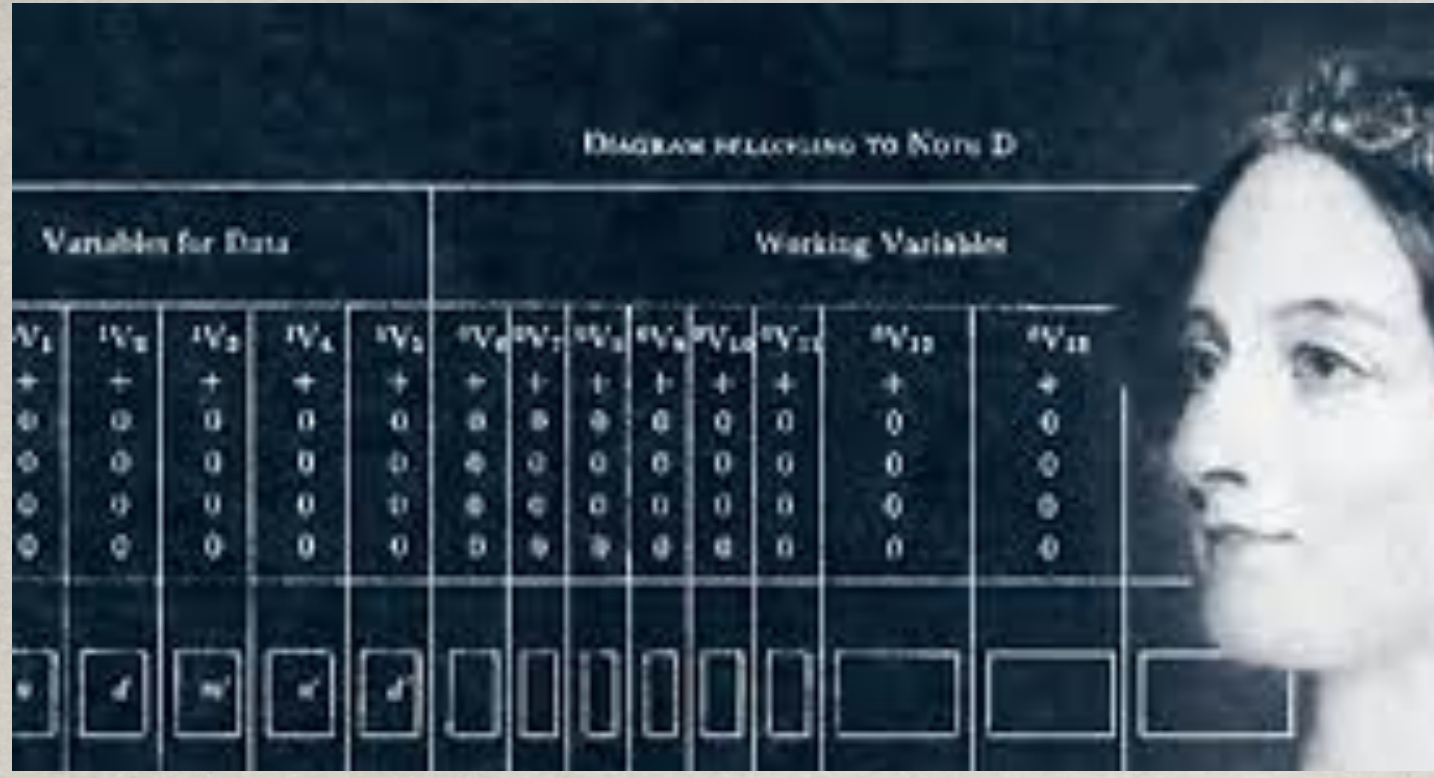

(1815 - 1852)

Ada Lovelace descreve um algoritmo para a Máquina Analítica para calcular os números de Bernoulli. E considerado o primeiro algoritmo publicado  $\acute{\text{F}}$ especificamente adaptado para implementação em um computador, e Ada Lovelace tem sido frequentemente citada como a primeira programadora de computador por este motivo.

#### HOLLERITH AND THE CENSUS

❖U.S. needed help with the 1890 census

- Dr. Herman Hollerith, statistician and inventor was hired to help
- Took punch cards from the Jacquard loom and turned it into a punch card database!
- Cut down the census tabulation by 6 years (from 8 to 2) saving millions
- Founds company that would become IBM
	- Production of punch-card machines and mechanical calculators

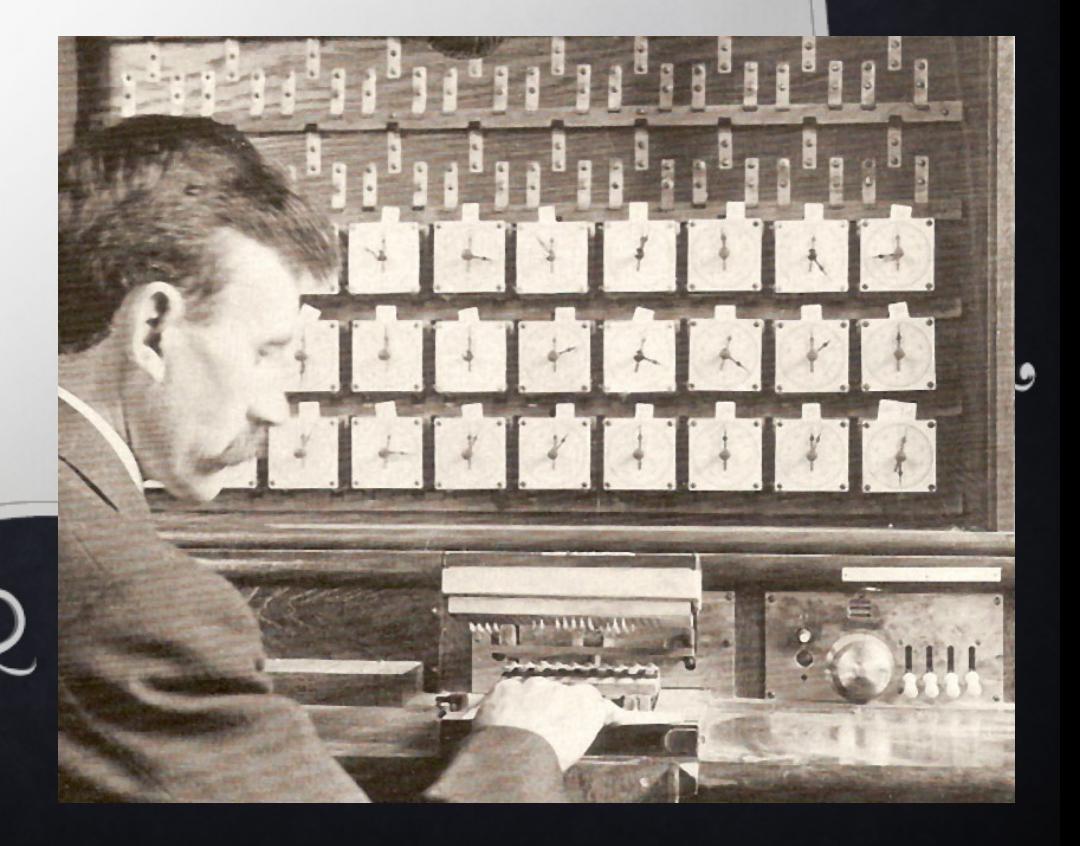

#### ELECTRICITY AND BINARY

#### ❖Konrad Zuse

• Civil engineer

Alla 2

• "you can say I was too lazy to calculate so I invented the computer"

 $\zeta$ 

- Created the Z1 using binary and electrical circuits
- Drafted into German military for WWII, but was soon hired to build the Z2
- Saw the use of vacuum tubes for faster computing, but calculated it would take too long to implement.

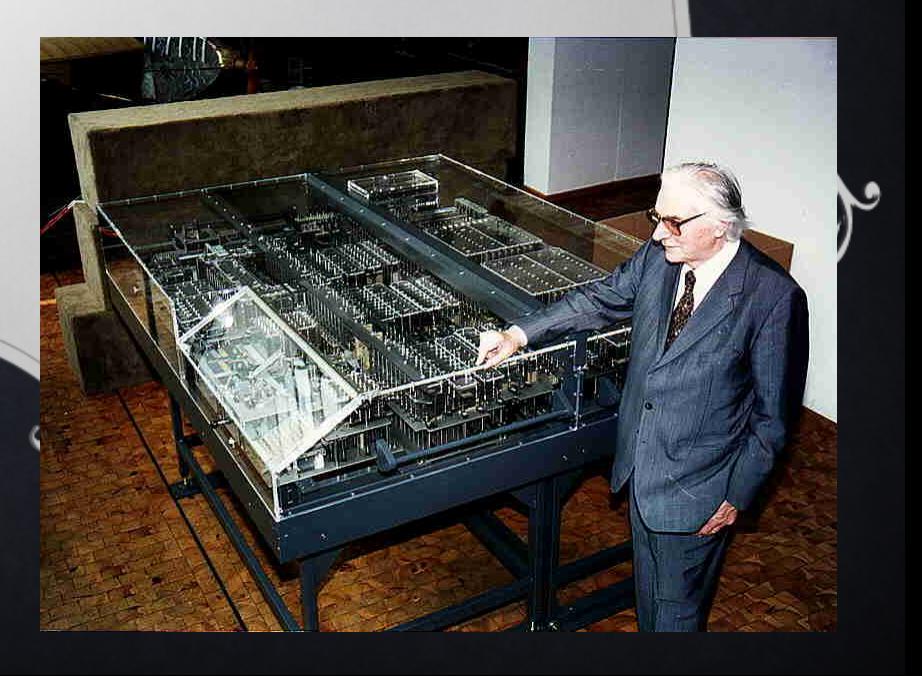

 $\mathbb{C}$ unto

#### LEARNING TO LOVE THE BOMBE

 $\zeta$ 

#### ❖Alan Turing

mas

• Hired by England to crack codes set by the enigma machine (the bombe)

• Electrical machine using logical operators to brute force a solution to enigma settings • Turing machines Turing test and AI

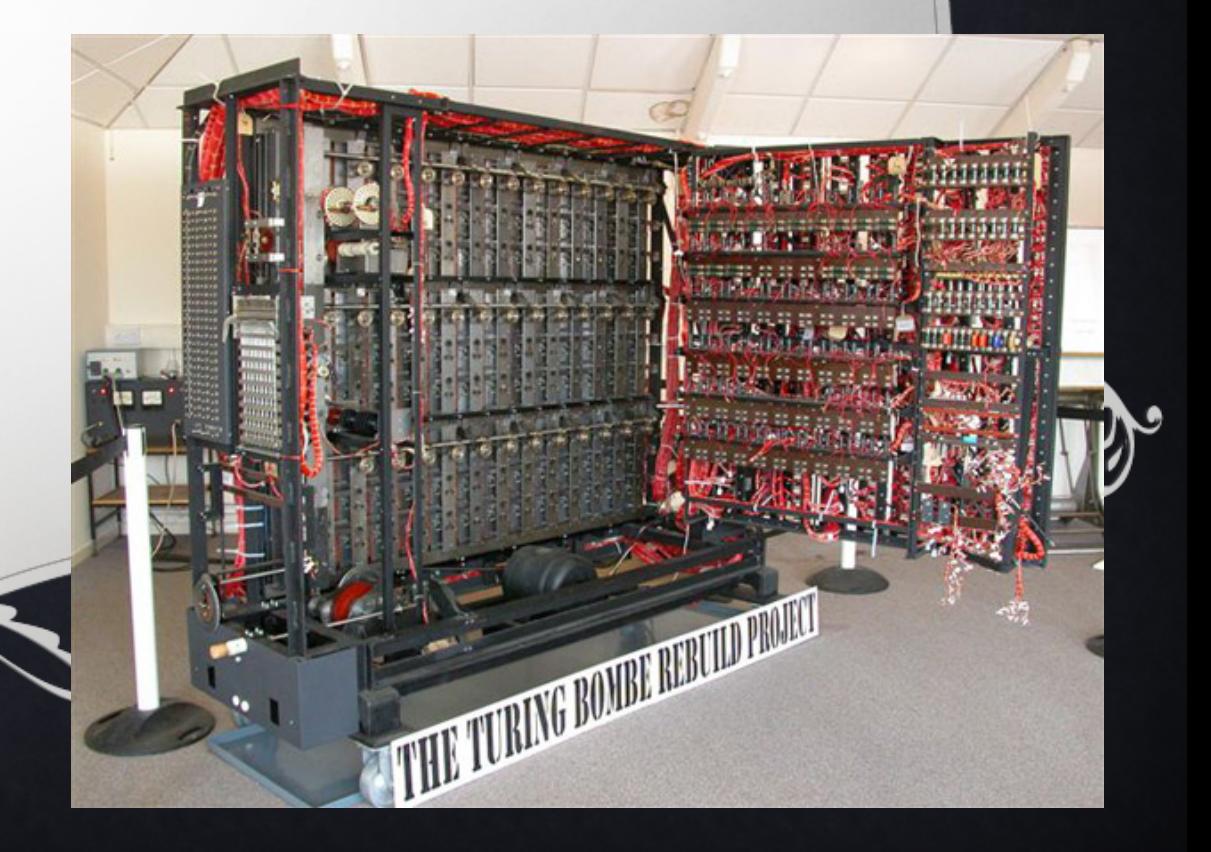

 $\mathbb{C}$ .

#### ARTILLERY AND VACUUM TUBES

❖ENIAC (Electronic Numerical Integrator And Computer)

- Artillery and bombing tables took too long
- Military hired Dr. Presper Eckert and Dr. John Mauchly for a solution
- Began in 1943, announced in 1946, cost \$500,000, weighed roughly 30 tons, required 18k vacuum tubes!
- Was thought impossible, too unreliable
- Programmed by wire...

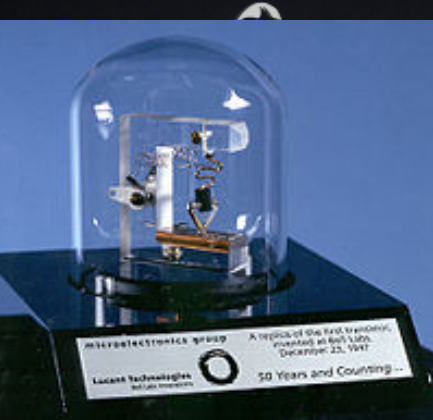

mas.

#### TRANSISTORS AND THE UNIVAC

- ❖Transistors came about from research at AT&T's Bell Labs and was the work of Berdeen, Brattain, and Shockley
- ❖was a smaller, faster, safer, cheaper and more reliable version of the vacuum tube
- ❖1950's census is taking too long, the census needs help again
- ❖Hires the makers of the ENIAC to take advantage of the transistor.
- ❖The result is the UNIVAC I, which predicts the 1952 presidential election, shocking all with Eisenhower's victory

DEFINE FILE 3(100,50, L, II) 5 READ(5,100)ICOD,Q 100 FORMAT(I5,F7.2)  $II = MOD (I COD, 997)$ 3 READ (3'I1,100) ICO,QUAN 4 IF (I COD - I CO) 1,2,1 1 PAUSE 3050 GO TO 5 2 QUAN=QUAN+Q  $I1 = I1 - I$ WRITE (3'II,100)ICO,QUAN GO TO 5 **END** 

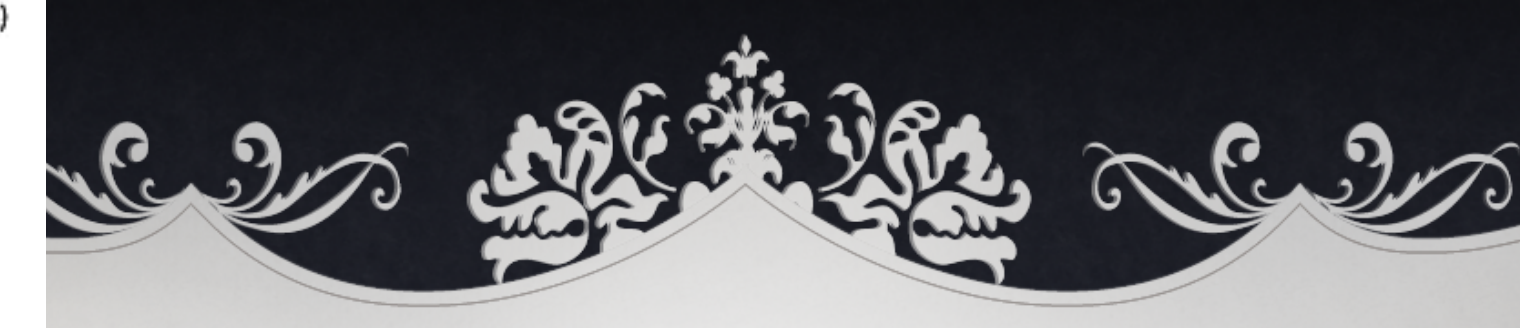

## LANGUAGES!

❖With the success of the UNIVAC and other large computers, more people are taking advantage of them.

❖Programming these computers is tough stuff… either it's binay or assembly coding

❖FORTRAM (Formula Translation) (John Backus, 1954) comes about the help mathematicians. One of the first "high level" languages ❖COBOL (Common Business-oriented Language) ( Grace Hopper 1959) comes about to help businesses program.

The OCCURS clause The DEPENDING ON clause marks a

marks an arrav.

**LUDENT** 

**NUMO** 

30

RETURN DATE

The array ASSIGMENTS is a

counter field for the array, if one exists. nested array within COURSES.

.<br>PIC 9(4) COMP.<br>DEPENDING ON NUMOF\_ASSIGNMENT

PIC 9(8).<br>PIC X(48)

PIC X(12).<br>PIC X(48).

PIC X(10).<br>PIC X(10).<br>YYYYMMDD<br>PIC 9(8) COMP.

CCURS 1 TO 5 TIMES DEPENDING ON NUMOF\_BOOKS.

.......<br>s9(8) сомр.

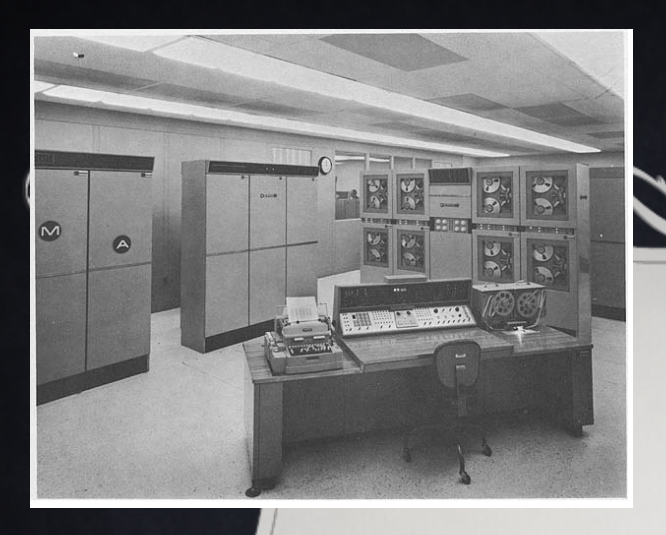

## ERMA AND MICR

❖1955, Bank of America announces it's latest project with the Stanford Research Institute: ERMA the Electronic Record Method of Accounting ❖Seeks to revolutionize the banking industry with raw computing power ❖ERMA comes equipped with MICR (Magnetic Ink Character Recognition) allows computers to read checks and changes the consumer experience forever.

> From Computer Desktop Encyclopedia 3 1998 The Computer Language Co. Inc.

# 1234567890

#### INTEGRATED CIRCUITS AND THE SPACE RACE

- ❖The "Tyranny of Numbers"
- ❖Seeking to miniaturize transistors, Jock Kilby and Robert Noyce separately come upon the Integrated circuit
- ❖Combines transistors, resistors, capacitors, and all the wiring onto a single chip of semiconductor material
- ❖Smaller, safer, faster, more reliable, easier to make, but more expensive ❖Wasn't until the manned mission to the moon that they were put into use on a large scale (1960ish)

## OF MICE AND FOLDERS

❖Much like computer programming, computer interfaces are designed for and by a specialized group. All interaction is either physical or text. ❖A wider group of individuals were using computers (they were getting smaller and more prevalent), they required a very specific skill sets to use. ❖Machine interaction becomes a field of study

❖Doug Engelbart invents mouse, uses it in conjunction with one of the first GUI's (1964)

❖Not the first interactive tool, but one that stuck around along with the "office" metaphor (files, folders, projects, desktops)

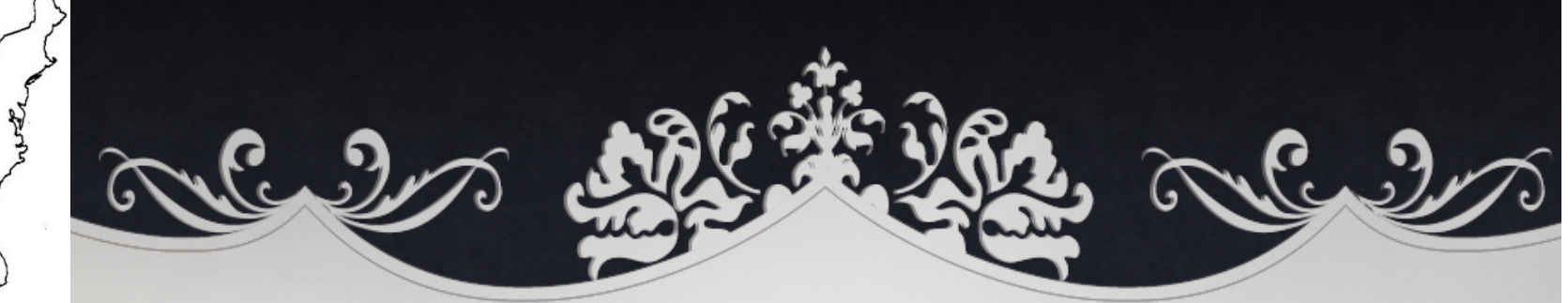

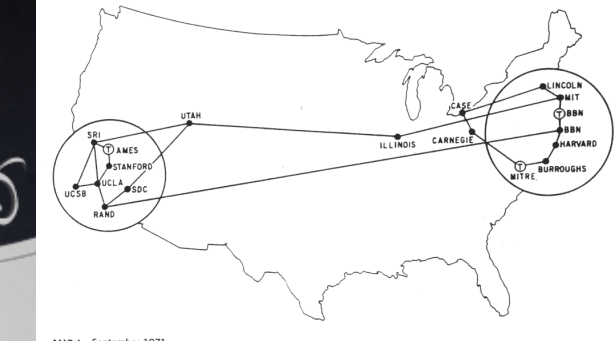

#### THE INTERNET AND GLOBAL THERMONUCLEAR WAR

❖1969 ARPAnet, links computers with a standard protocol for the flow of information. ❖Started with 4 university computers, grew quickly in both size and structure ❖Innovations included: email, telnet (remote computing), and FTP (file transfer protocol). ❖As it became larger, became unsafe for strictly military applications (MILnet) ❖Spawned Local Area Networks (LAN's)

❖NSFnet (National Science Foundation network) starts as a LAN, branches out to connect other LAN's (1986), starts to replace ARPAnet (closed 1990) for universities, evolves into the current internet.

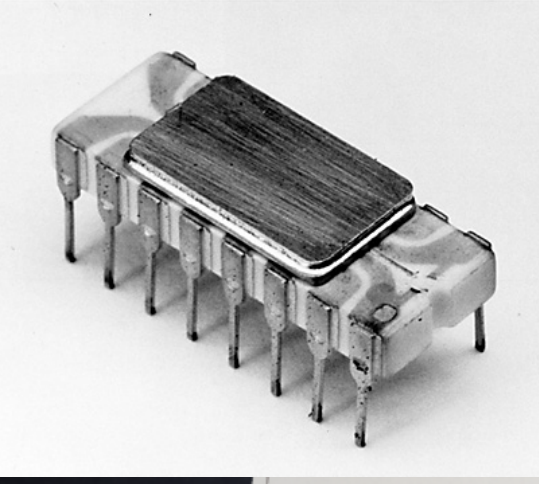

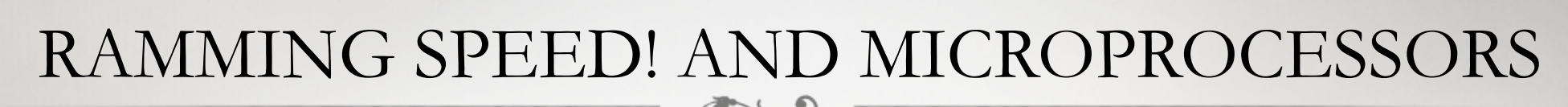

❖The integrated circuit improves processing speed so much that memory speed (especially for non-sequential memory) becomes an issue.

❖In 1970, Intel comes out with the first Dynamic Random Access Memory (DRAM) ❖RAM had been around since 1947, this makes it smaller and faster, mass marketed. ❖1969-1971 Fredrico Faggin at Intel designs the first microprocessor, thus completing all of the hardware components necessary for the personal computer

#### SMALLTALK AND OBJECTS

❖1960's and 70's saw the rise of many new programming languages including BASIC, C (what comes after B), Pascal, and Smalltalk ❖Smalltalk is one of the most influential object oriented languages, based on the ideas of encapsulation, message passing, and modular programming.

❖Revolutionized how computer programs were written.

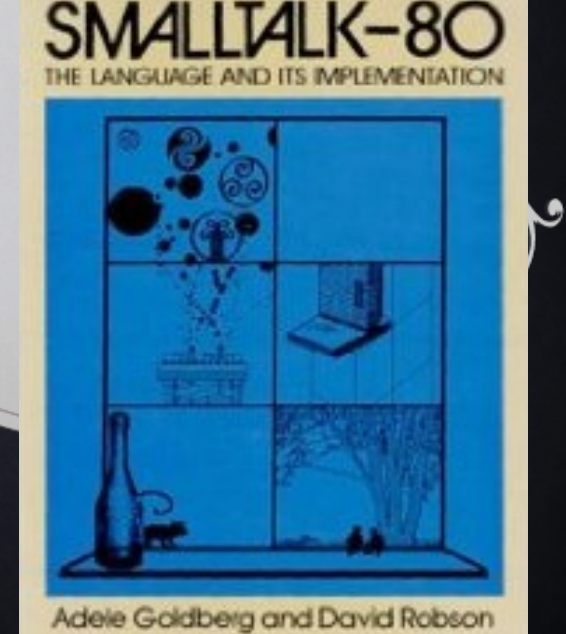

## DONALD KNUTH

❖Often called the "Father of Computer Science"

❖As a child he won an anagram competition for "Ziegler's Giant Bar", finding over 4,500 words that could be made out of those letters (2,000 more than the judges of the competition had found)

❖Barely chose physics over music as a major at Case Institute of Technology

❖Wrote: "The Art of Computer Programming" a guide to programming algorithms and their analysis that helped set computer science apart form other disciplines.

## Começando a conhecer Python

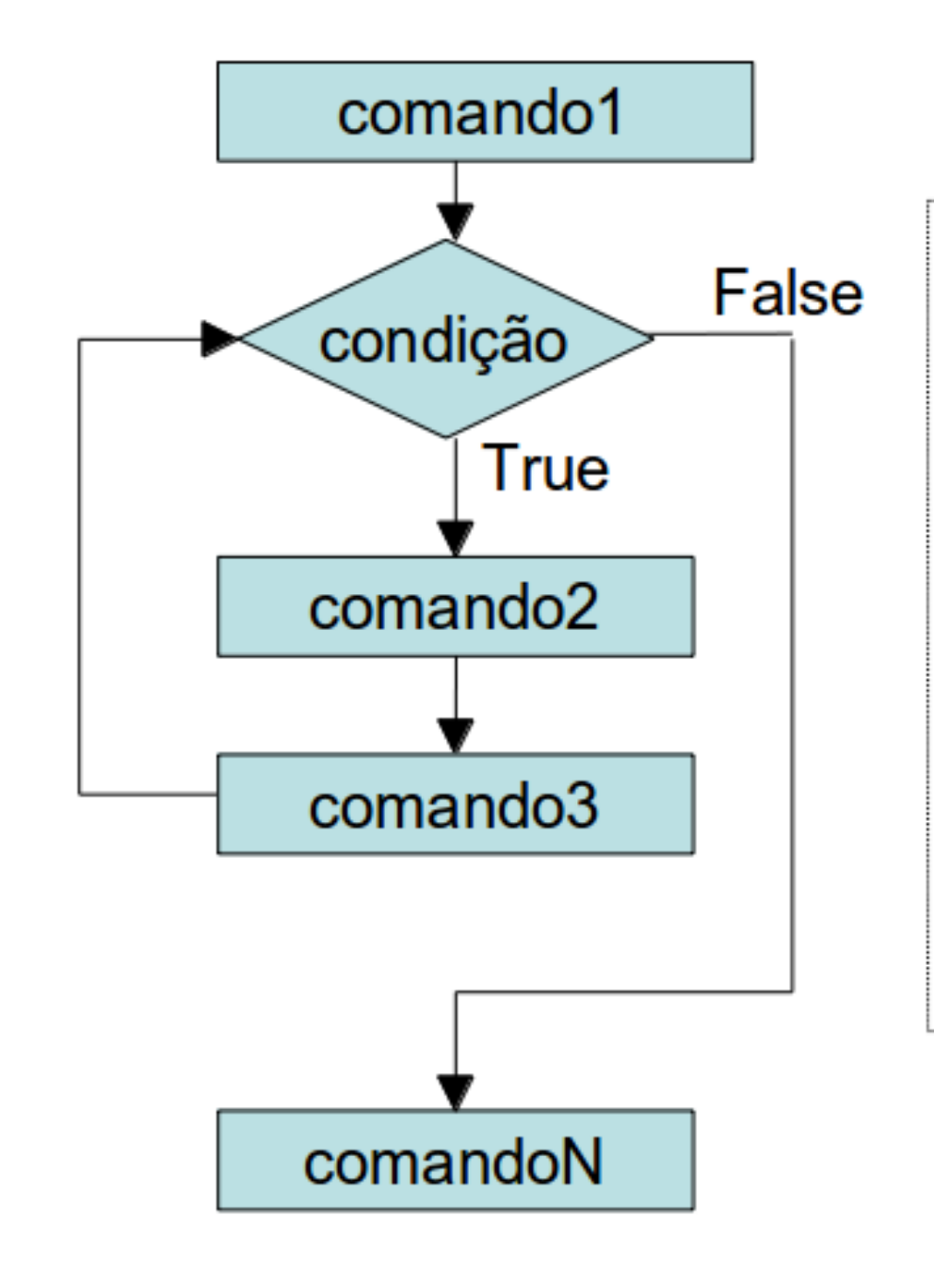

comando1 while condição: # bloco de comandos. comando<sub>2</sub> comando3

#### comandoN

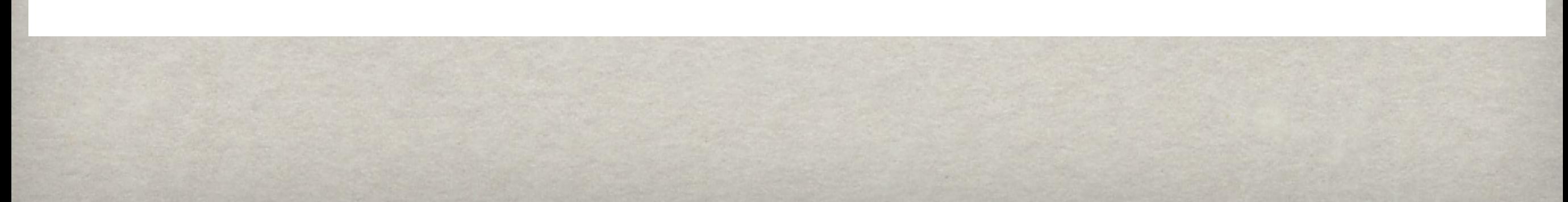

#### Exemplo simples:

 $n=0$  $M = 11$ while  $n < M$ :  $n = n + 1$ 

#### Exemplo simples:

 $n=0$  $M=11$ while  $n < M$ :  $n = n + 1$ 

 $soma = 0 #$  vamos definir um outra variável  $n=0$  $M=11$ while  $n < M$ :  $n = n + 1$  $soma = soma + n$ 

#### Exemplo simples:

 $soma = 0 #$  vamos definir um outra variável  $n=0$  $M=11$ while  $n < M$ :  $n = n + 1$  $soma = soma + n$ 

#### Top 7 excuses for not doing homework

- 1. I accidentally divided by zero and my paper burst into flames.
- 2. I could only get arbitrarily close to my textbook. I couldn't actually reach it.
- 3. I have the proof, but there isn't room to write it in this margin.
- 4. I was watching the World Series and got tied up trying to prove that it converged.
- 5. I have a solar powered calculator and it was cloudy.
- 6. I locked the paper in my trunk, but a four-dimensional dog got into the trunk and ate it.
- 7. I could have sworn I put the homework inside a Klein bottle, but this morning I couldn't find it.

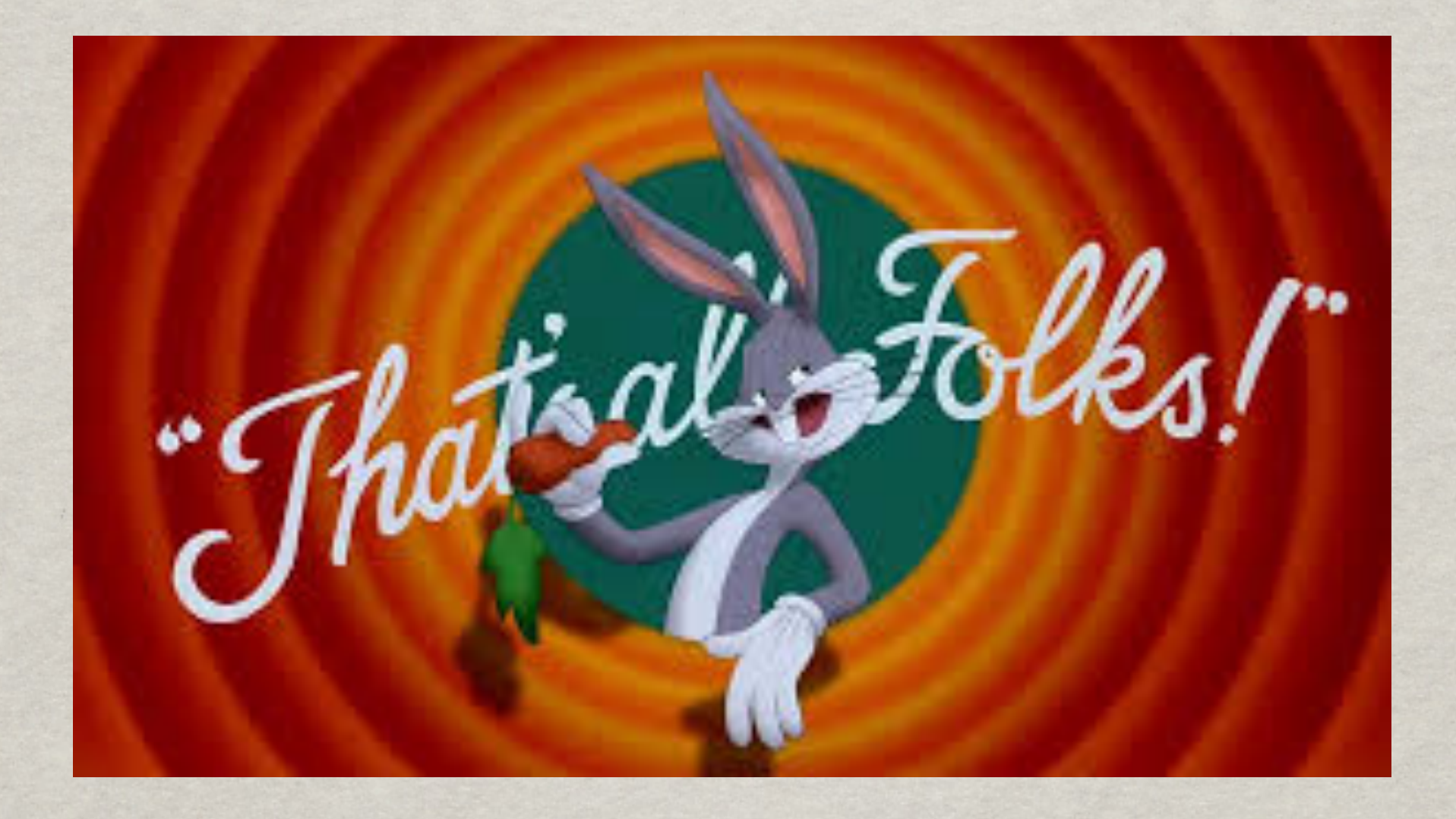

Se cuidem!